## GC in Smalltalk **MarkAndCompactGC**

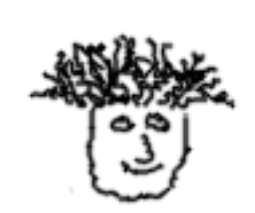

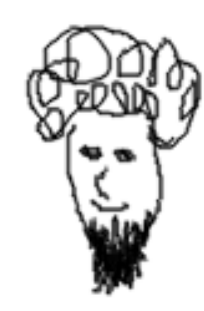

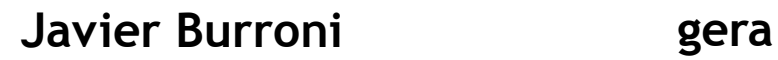

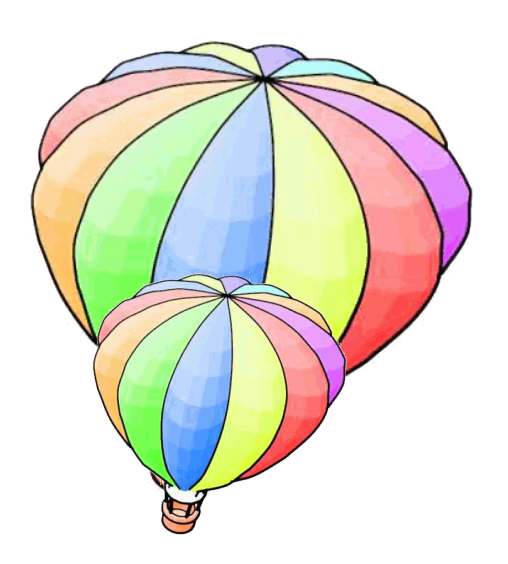

# ESUG 2010

**Object** subclass: **#GenerationalGC**

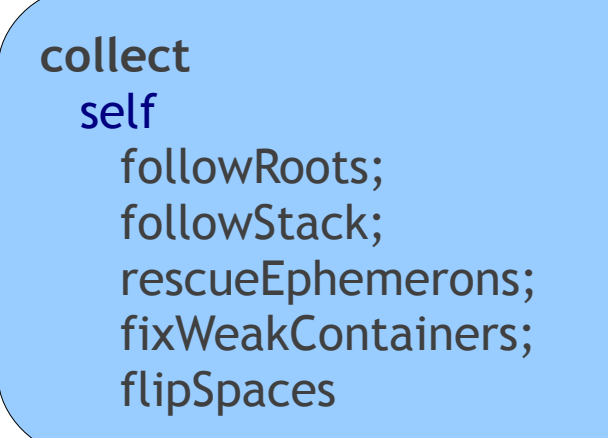

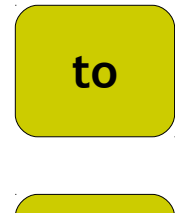

**from**

- **generational purgeRoots**
- **generational follow: object**
- **generational moveToOldOrTo: object**
	- **generational fixReferencesOrSetTombstone: weakContainer**
	- **generational addInterrupt**

## ESUG 2011

**Object** subclass: **#VMGarbageCollector**

**VMGarbageCollector** subclass: **#GenerationalGC**

**VMGarbageCollector** subclass: **#MarkAndCompactGC**

# ESUG 2011

**VMGarbageCollector** subclass: **#MarkAndCompactGC**

#### **collect** self

unseeWellKnownObjects; followAll; setNewPositions: oldSpace; setNewPositions: fromSpace; prepareForCompact; compact: oldSpace; compact: fromSpace; updateOldSpace; makeRescuedEphemeronsNonWeak; resetFrom; decommitSlack; addInterrupt

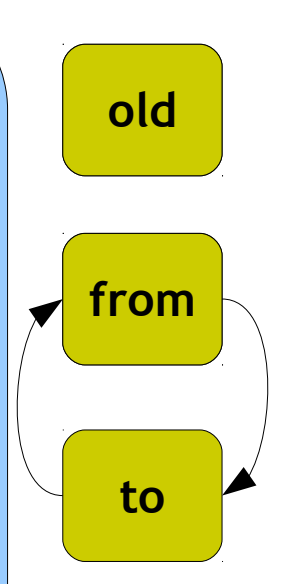

- Three phases
	- Follow (mark)
	- **Set new positions**
	- Compact (move)

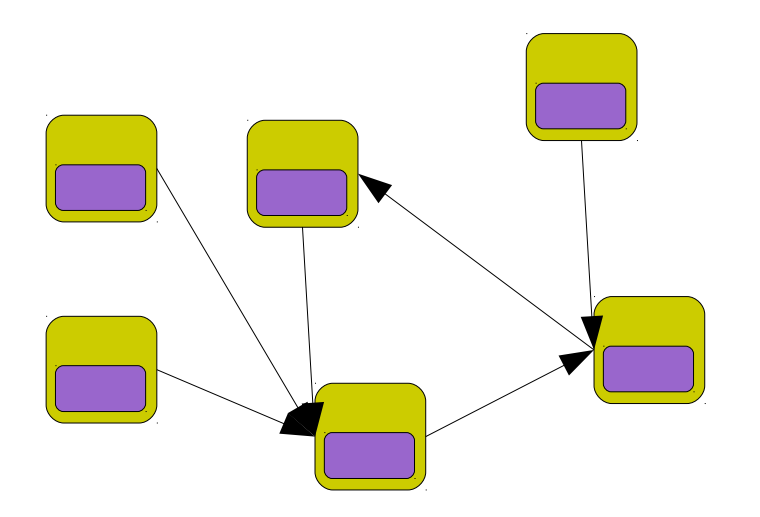

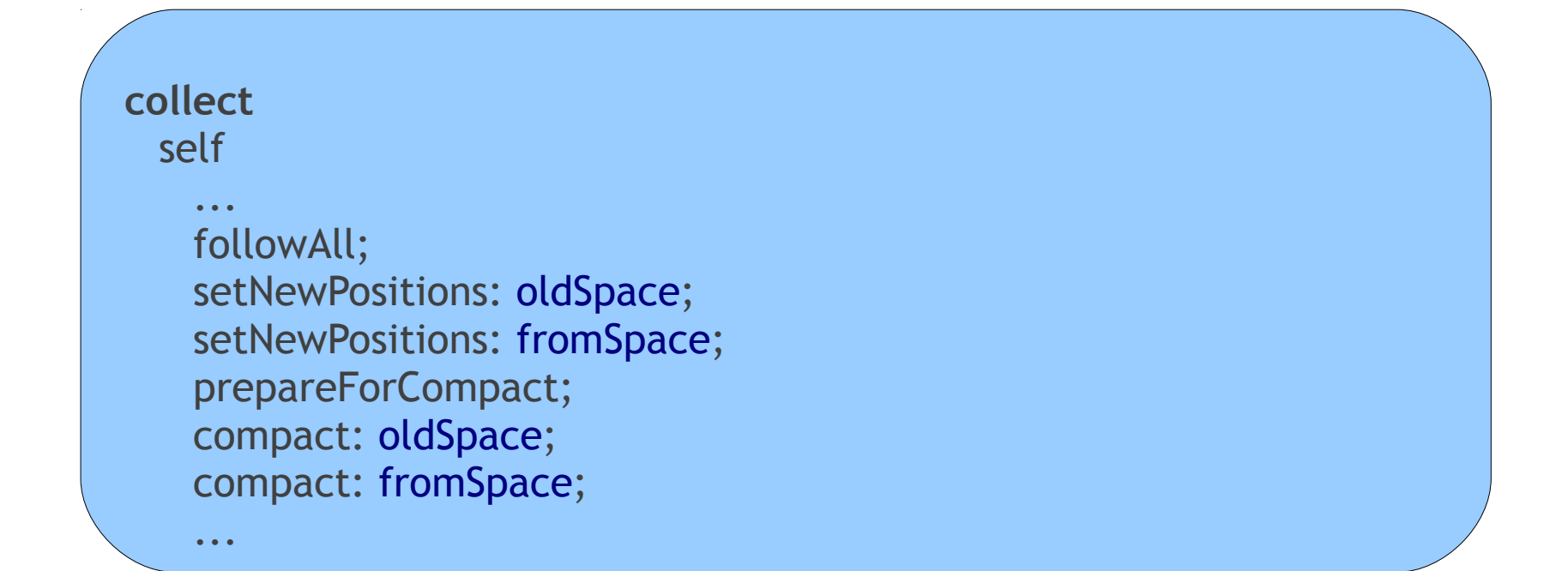

**followAll**

Precondition: **all** objects unseen

**VMGarbageCollector** subclass: **#MarkAndCompactGC**

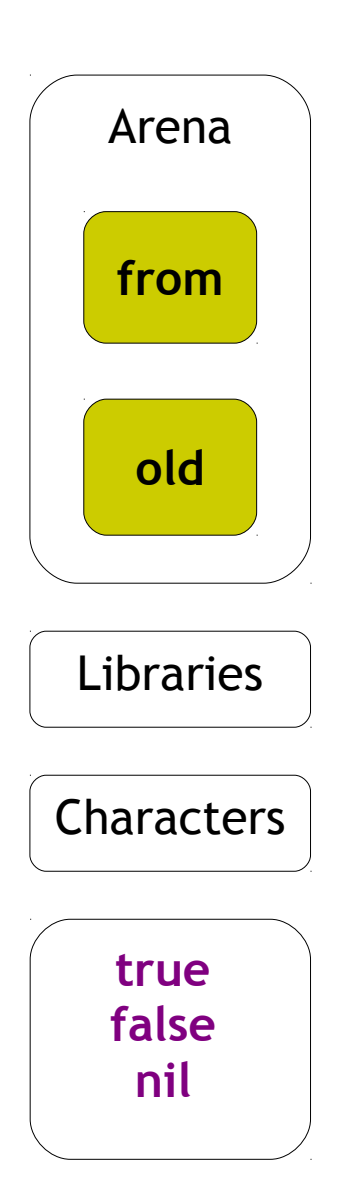

**followAll**

Precondition: **all** objects unseen

**VMGarbageCollector** subclass: **#MarkAndCompactGC**

**unseeWellKnownObjects nil** \_beUnseenInLibrary. **true** \_beUnseenInLibrary. **false** \_beUnseenInLibrary. self unseeLibraryObjects; unseeCharacters; unseeSKernel

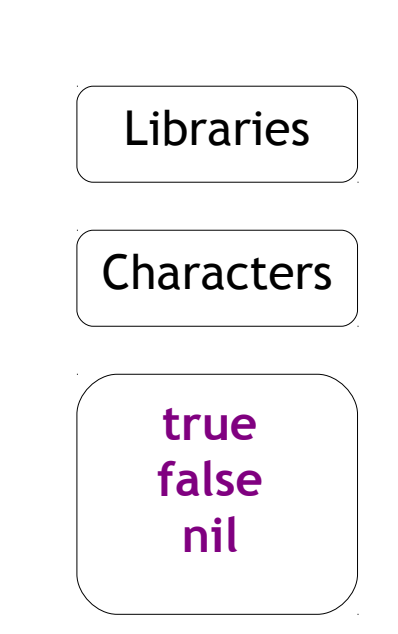

**followAll**

Precondition: **all** objects unseen

**VMGarbageCollector** subclass: **#MarkAndCompactGC**

#### *unseen*: "natural" state in Arena

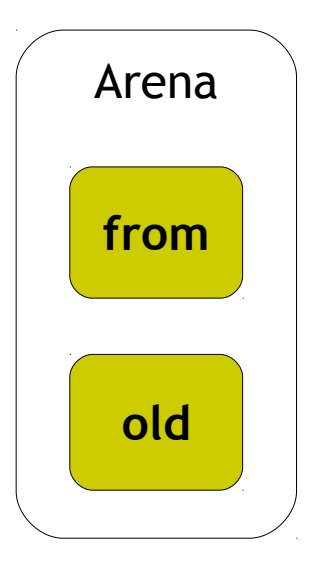

**followAll**

Recognize & Mark **all** living objects

**VMGarbageCollector** subclass: **#MarkAndCompactGC**

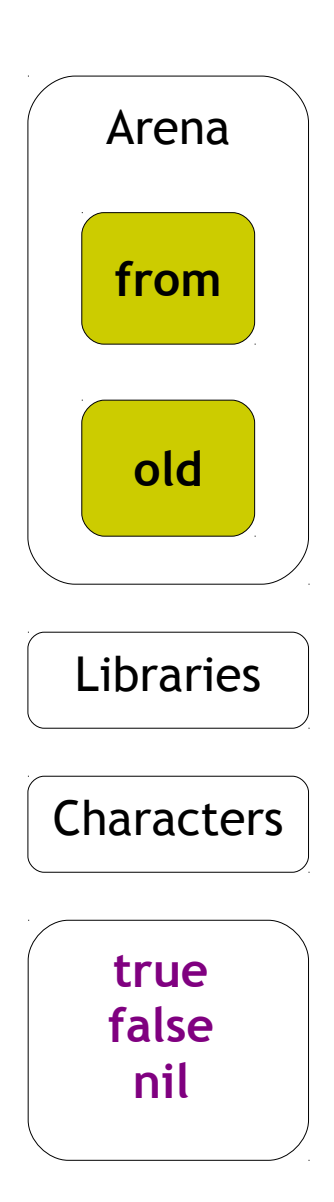

**followAll**

Recognize & Mark **all** living objects

**VMGarbageCollector** subclass: **#MarkAndCompactGC**

#### **followAll** self followSKernel; followStack; followExtraRoots; rescueEphemerons; fixWeakContainers; followRescuedEphemerons

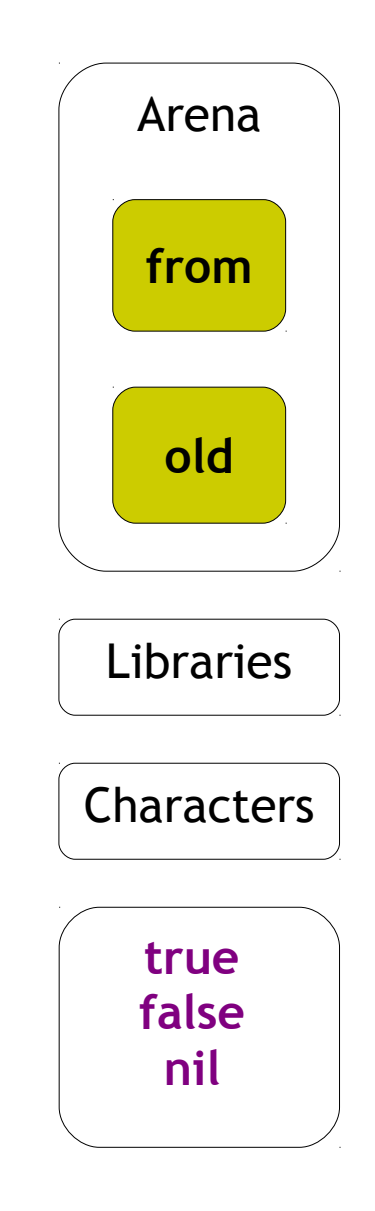

**followAll**

Recognize & Mark **all** living objects

**VMGarbageCollector** subclass: **#MarkAndCompactGC**

**followsSKernel** self follow: self sKernel count: self sKernelSize startingAt: **1**

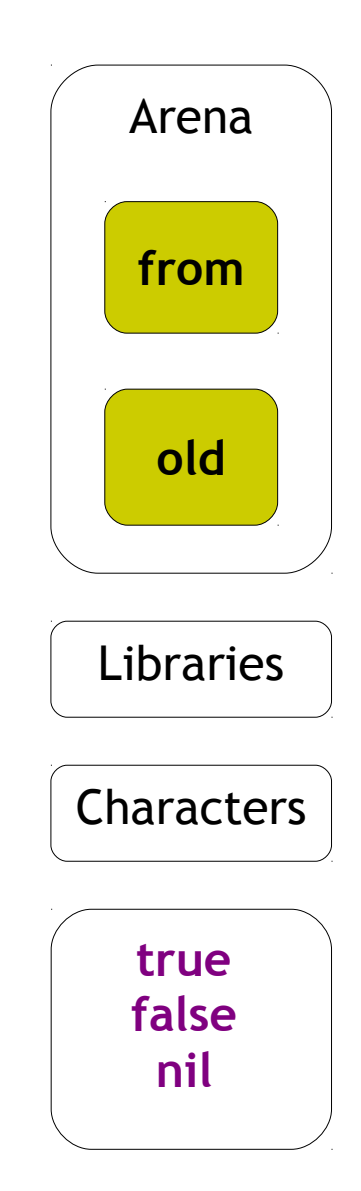

**follow: root count: size startingAt: base**

Recognize & Mark **all** living objects

(self arenaIncludes: object) ifFalse: [ object \_hasBeenSeenInLibrary ifFalse: [ object \_beSeenInLibrary. self follow: object...

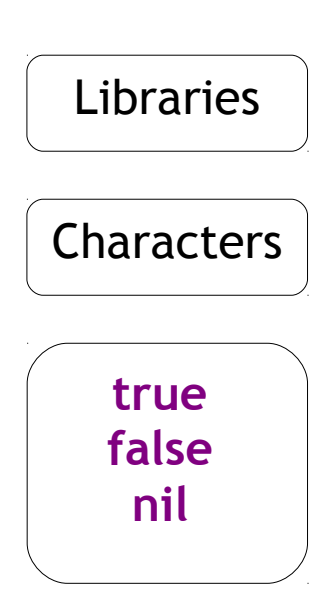

**follow: root count: size startingAt: base**

Recognize & Mark **all** living objects

```
(self arenaIncludes: object)
         ifFalse: [
```
object \_hasBeenSeenInLibrary ifFalse: [ object \_beSeenInLibrary. self follow: object...

ifTrue: [ object **\_threadWith:** reference **at:** oldIndex. object \_hasBeenSeenInSpace ifFalse: [ " object \_beSeenInSpace " self follow: object...]]

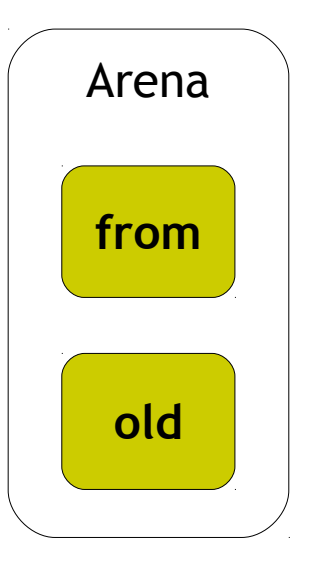

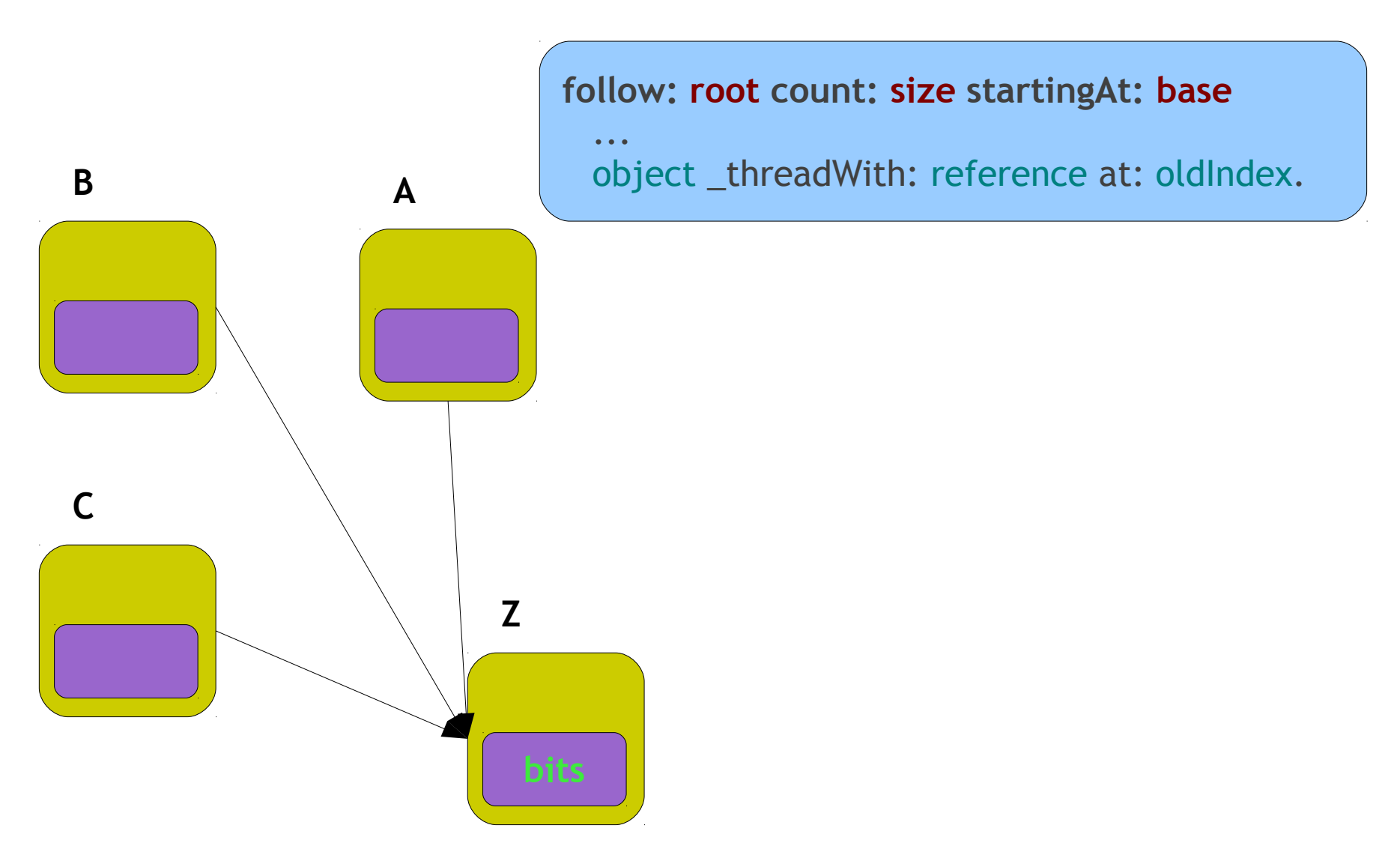

Morris, F. L. 1978. A time-and space-efficient garbage compaction algorithm. Communications of the ACM. 21, 8, 662-665.

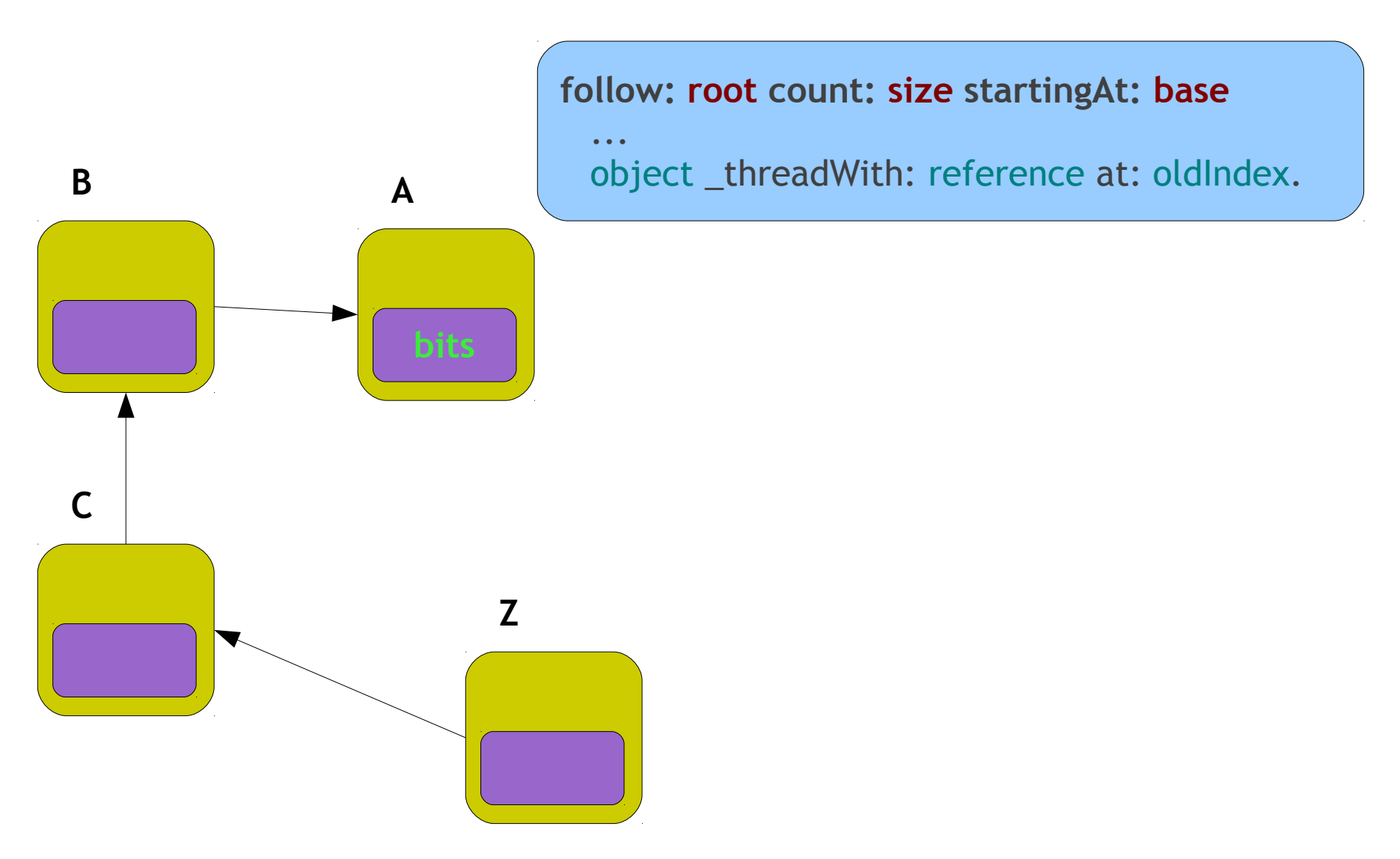

Morris, F. L. 1978. A time-and space-efficient garbage compaction algorithm. Communications of the ACM. 21, 8, 662-665.

**followAll**

Recognize & Mark **all** living objects

**VMGarbageCollector** subclass: **#MarkAndCompactGC**

**followExtraRoots** self follow: self extraRoots count: 3 startingAt: 1

**followRescuedEphemerons** self follow: rescuedEphemerons count:...

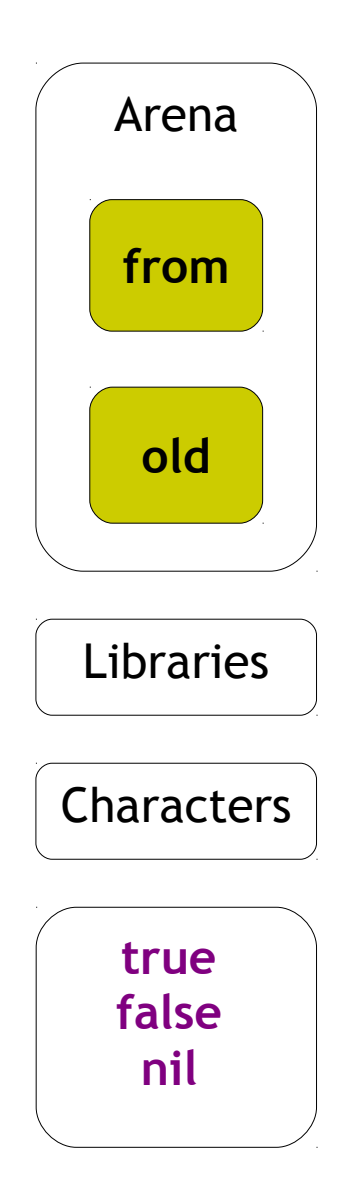

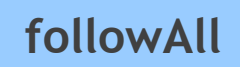

Recognize & Mark **all** living objects

**VMGarbageCollector** subclass: **#MarkAndCompactGC**

**followStack** super followStack

**rescueEphemerons** super rescueEphemerons

Implemented **VMGarbageCollector**

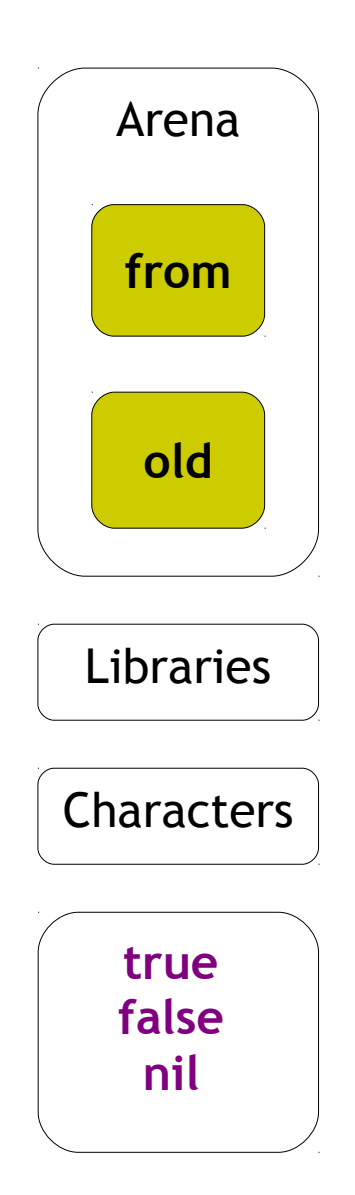

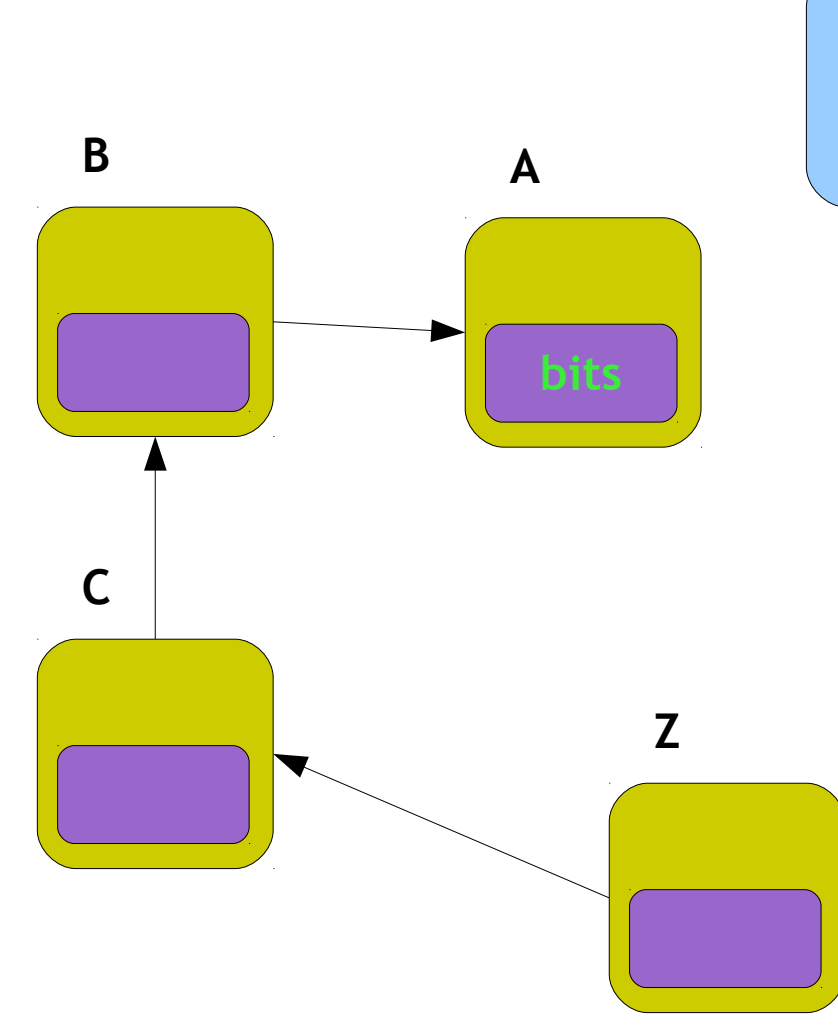

#### **collect**

...

setNewPositions: oldSpace; A setNewPositions: fromSpace;

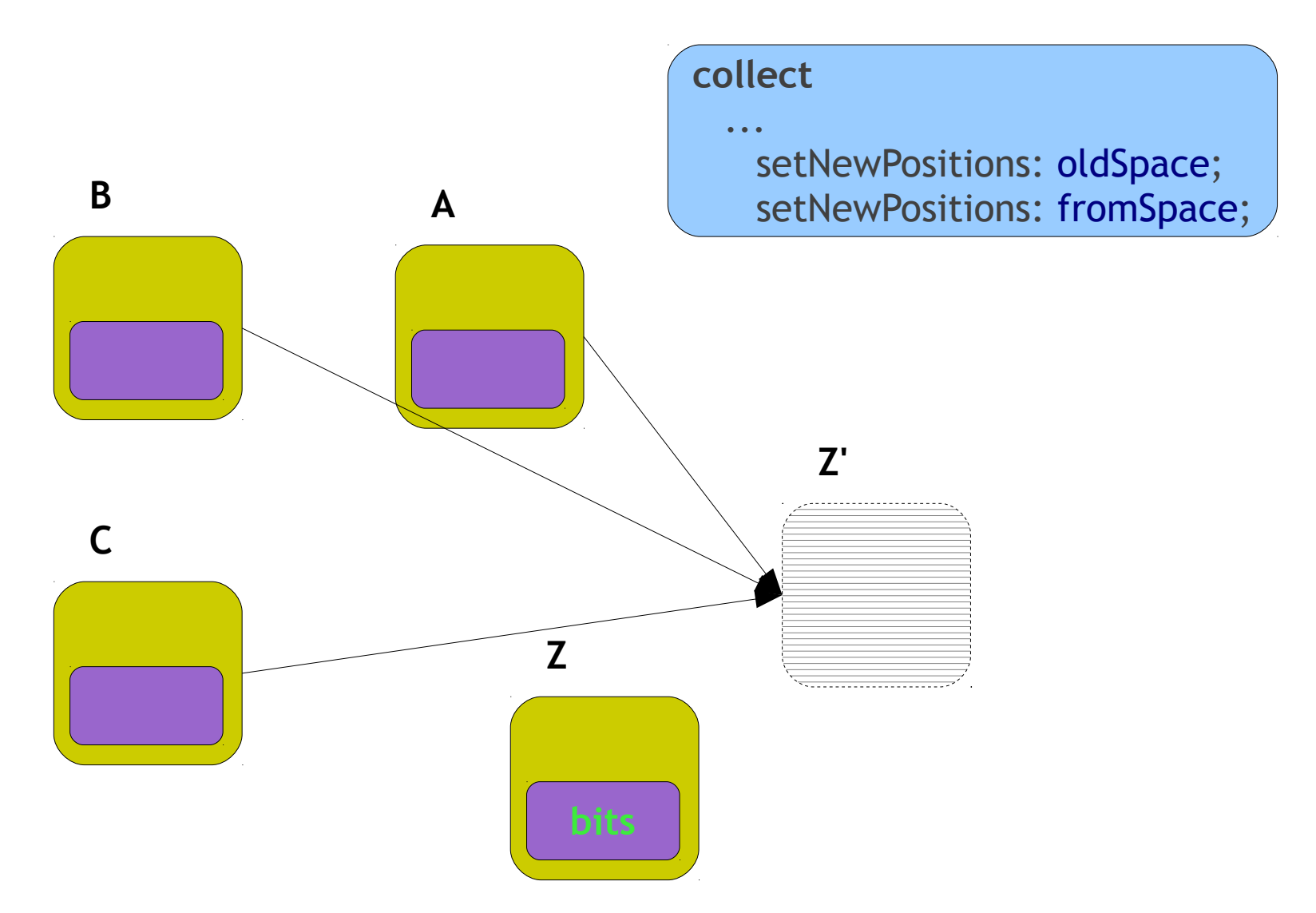

#### **collect**

...

setNewPositions: oldSpace; setNewPositions: fromSpace;

#### **setNewPositions: space**

self

seenObjectsFrom: **space** base

to: **space** nextFree

do: [:object :headerSize | | newPosition nextReference reference headerBits | newPosition := auxSpace nextFree + headerSize. reference := object \_headerBits \_unrotate.

headerBits := reference \_basicAt: 1. reference \_basicAt: 1 put: newPosition \_toObject.

object \_basicAt: -1 put: headerBits; \_beSeenInSpace. auxSpace nextFree: newPosition + object \_byteSize]

• Unthread references

**collect**

...

setNewPositions: oldSpace; setNewPositions: fromSpace;

#### **setNewPositions: space**

```
self
 seenObjectsFrom: space base
```

```
to: space nextFree
```

```
do: [:object :headerSize | | newPosition nextReference reference headerBits |
 newPosition := auxSpace nextFree + headerSize.
 reference := object _headerBits _unrotate.
```

```
[
 headerBits := reference basicAt: 1.
 reference _basicAt: 1 put: newPosition _toObject.
 nextReference := headerBits unrotate.
 nextReference _isSmallInteger]
 whileFalse: [reference := nextReference].
object _basicAt: -1 put: headerBits; _beSeenInSpace.
auxSpace nextFree: newPosition + object _byteSize]
```
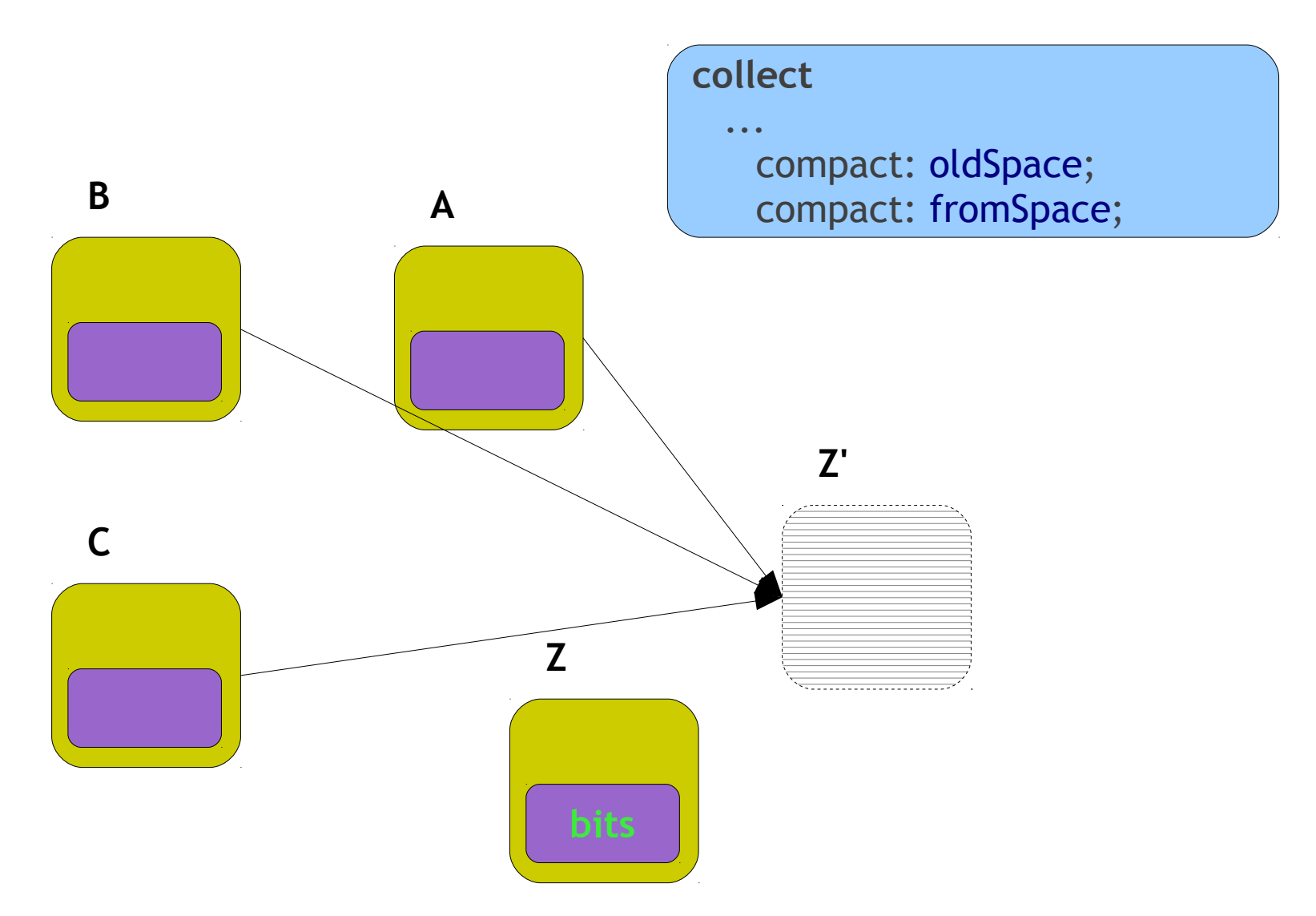

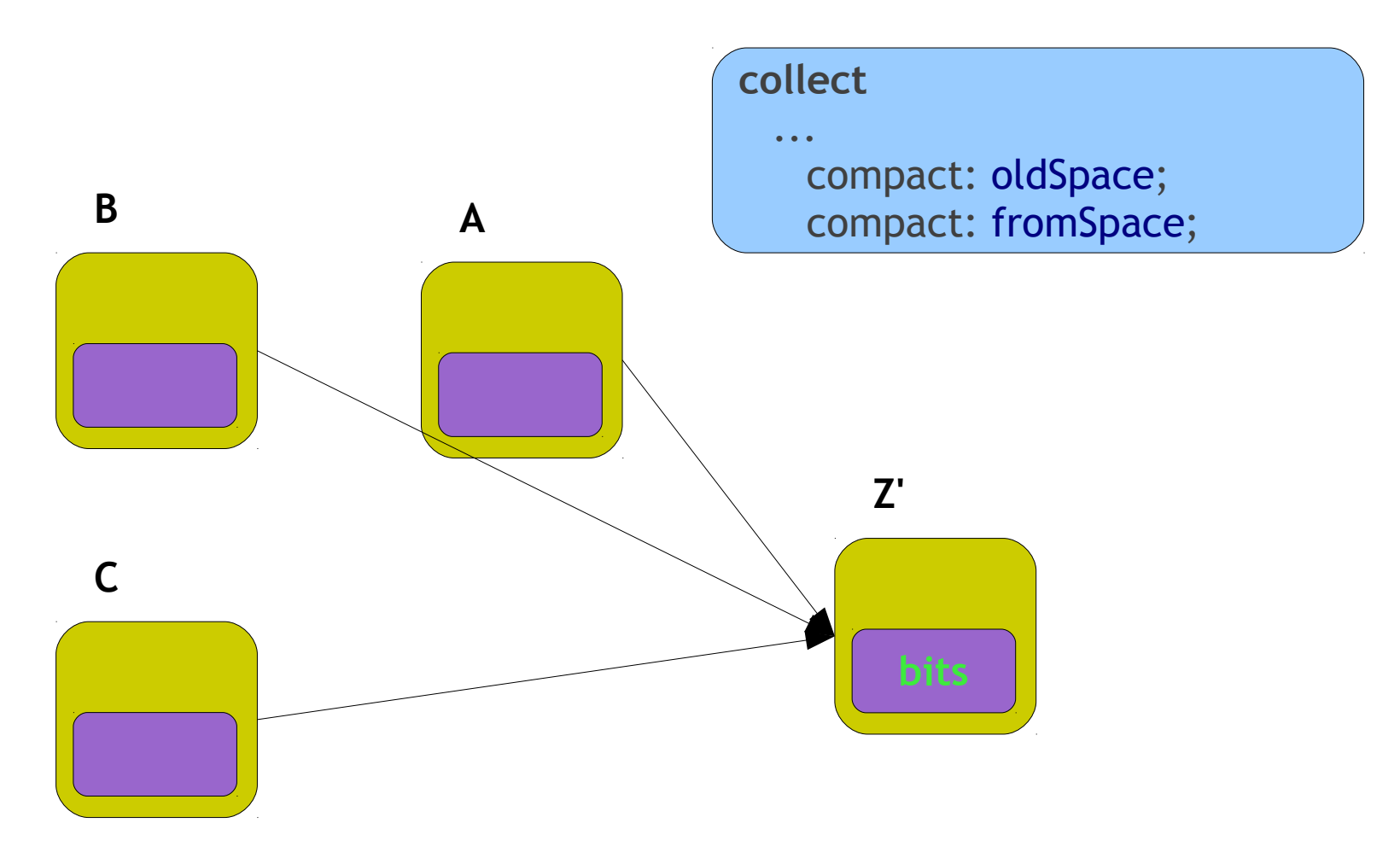

**collect**

... compact: oldSpace; compact: fromSpace;

**compact: space** self objectsFrom: **space** base to: **space** nextFree do: [:object | object \_hasBeenSeenInSpace ifTrue: [| moved | moved := auxSpace shallowCopy: object. moved \_beUnseenInSpace]]

#### **collect**

...

makeRescuedEphemeronsNonWeak; updateOldSpace;

**makeRescuedEphemeronsNonWeak** rescuedEphemerons do: [:ephemeron | ephemeron \_haveNoWeaks]

**updateOldSpace** oldSpace loadFrom: auxSpace

#### **\*** Free resources

**collect**

... decommitSlack;

```
decommitSlack
  | limit delta |
 limit := self nextFree + 16rFFF bitAnd: -16r1000.
 delta := self commitedLimit - limit.
 delta < 0 ifTrue: [^self grow].
 delta > 0 ifTrue: [
   limit _decommit: delta.
   self commitedLimit: limit]
```
#### **\*** Free resources

**collect**

...

decommitSlack;

#### **assembleDecommit** ... return := assembler pushConstant: 16r4000; pushArg; pushR; callTo: 'VirtualFree' from: 'KERNEL32.DLL'; convertToNative; shortJump

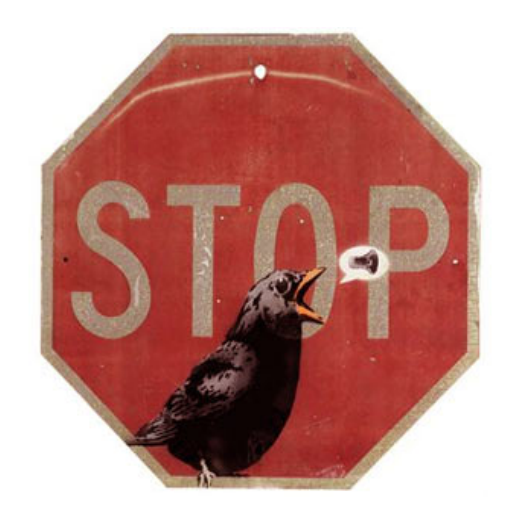

We have a Smalltalk Scavenger

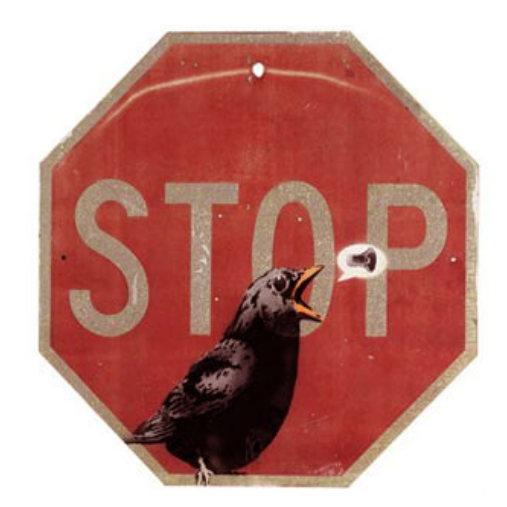

We have a Smalltalk Scavenger

Written in Smalltalk

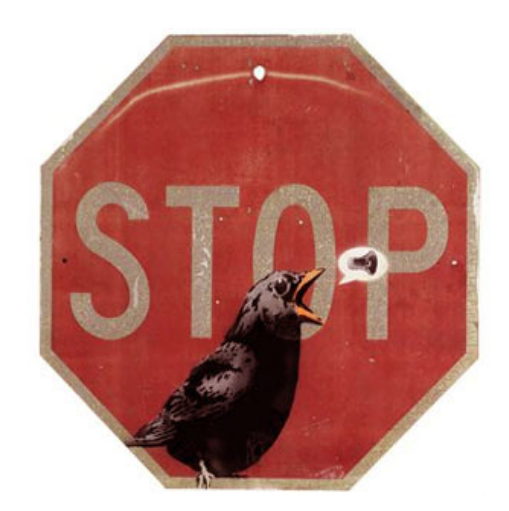

- We have a Smalltalk Scavenger
	- Written in Smalltalk
		- Using objects

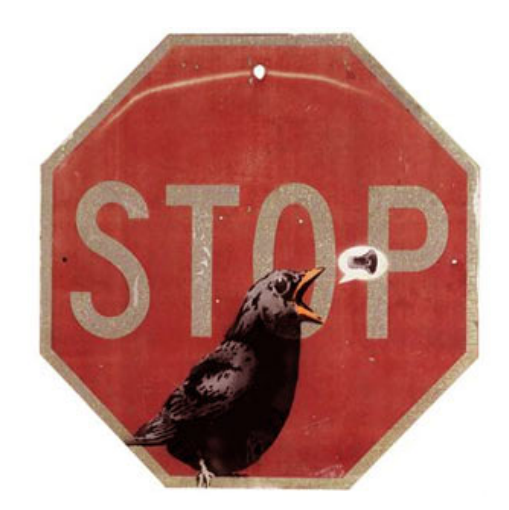

- We have a Smalltalk Scavenger
	- Written in Smalltalk
		- Using objects
			- Instantiating objects

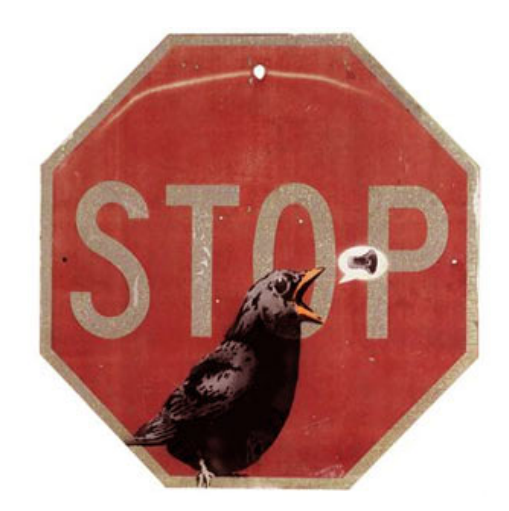

- We have a Smalltalk Scavenger
	- Written in Smalltalk
		- Using objects
			- Instantiating objects
- How can **it** work?

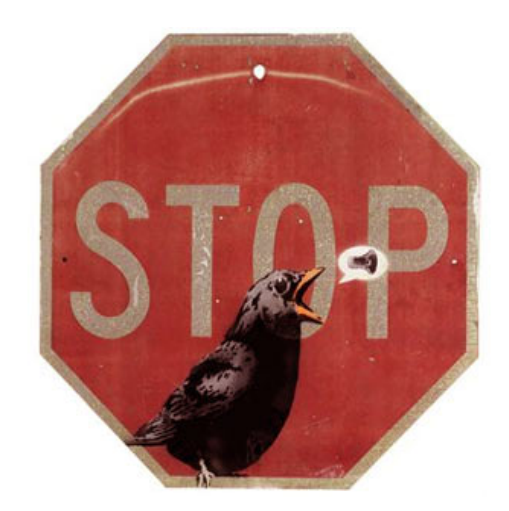

- We have a Smalltalk Scavenger
	- Written in Smalltalk
		- Using objects
			- Instantiating objects
- How can **it** work?

## **Object Closure**

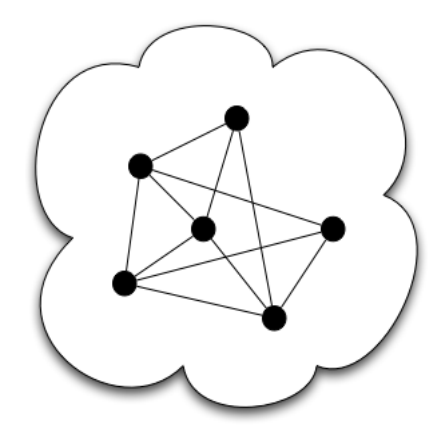

- What happens in VegasGC stays in VegasGC
	- Self contained objects graph
	- Created objects do not live after GC
	- No message *new* in our code
	- Created objects:
		- Block Closures
		- Environment Contexts
		- Arrays
			- To interface with the **Host VM**

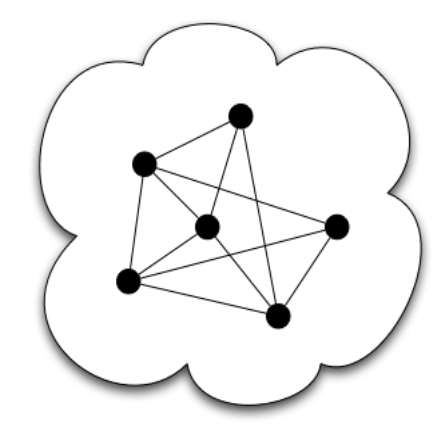

#### ◆ BlockClosure

**makeRescuedEphemeronsNonWeak** rescuedEphemerons do: [:ephemeron | ephemeron \_haveNoWeaks]

#### Environment context

**compact: space** | moved | self objectsFrom: **space** base to: **space** nextFree do: [:object | object \_hasBeenSeenInSpace ifTrue: [ moved := auxSpace shallowCopy: object]

#### The VM will instantiate both at end of young space

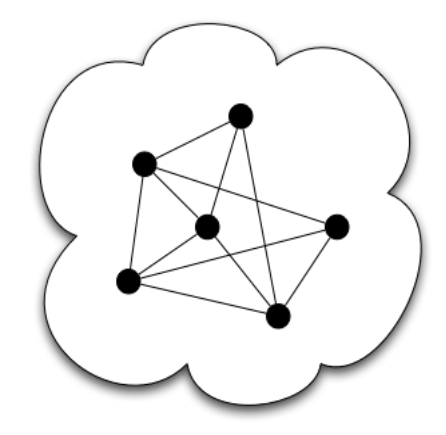

#### BlockClosure

**makeRescuedEphemeronsNonWeak** rescuedEphemerons do: [:ephemeron | ephemeron \_haveNoWeaks]

#### Environment context

**compact: space** | moved | self objectsFrom: **space** base to: **space** nextFree do: [:object | object \_hasBeenSeenInSpace ifTrue: [ moved := auxSpace shallowCopy: object]

The VM will instantiate both at end of young space we only scan up to space's size when the GC starts

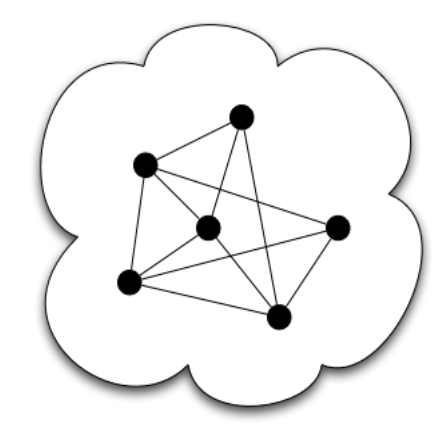

#### • Host VM interface arrays

**allocateArrays** rememberSet on: oldSpace; emptyReserving: 16r100. literalsReferences emptyReserving: 16r200. classCheckReferences emptyReserving: 16r100. nativizedMethods emptyReserving: 16r100. self allocateWeakContainersArray; allocateEphemeronsArray; forgetNativeArrays

allocated at end of *oldSpace*, just before returning

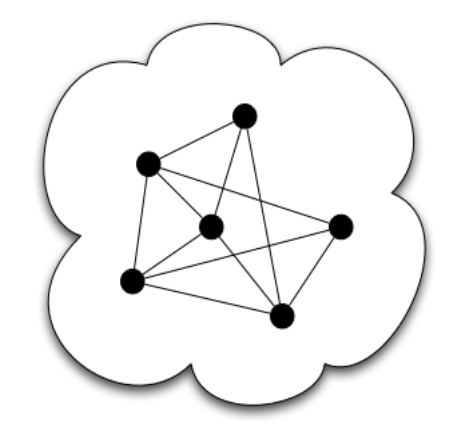

#### • Host VM interface arrays

**at: index**

^contents \_basicAt: index + 1

**at: index put: value** ^contents \_basicAt: index + 1 put: value

use *primitives* instead of primitives

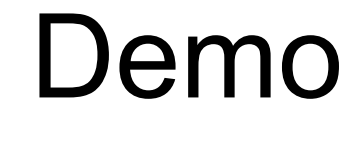

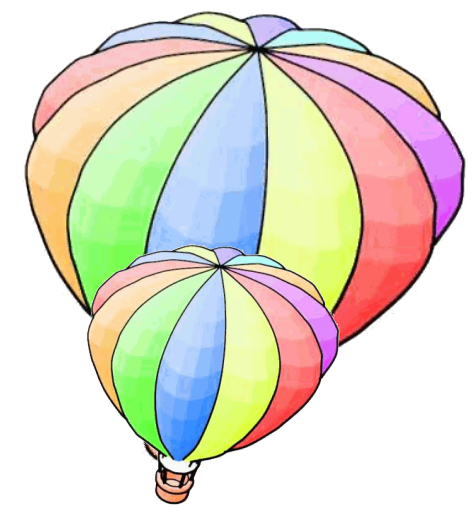

[Audience hasQuestions] whileTrue: [ self answer: Audience nextQuestion].

Audience do: [:you | self thank: you].

self returnTo: Audience

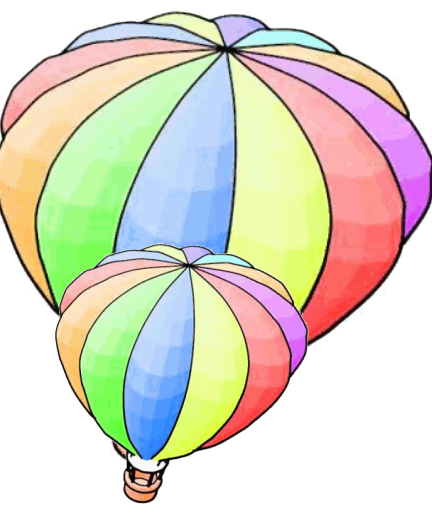